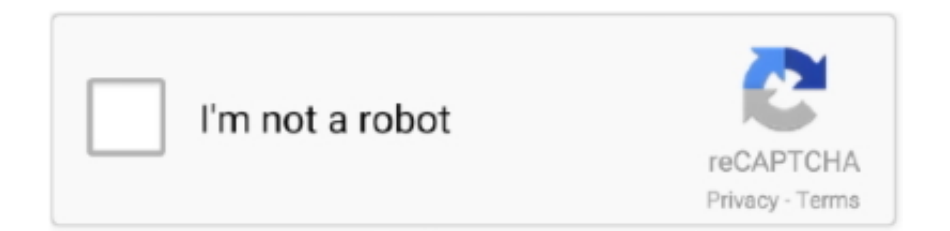

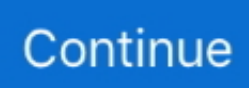

## **Magic Tagger For Mac**

Editing song information such as artist name, title, and genre, and more If you have a large song collection and need to tag information, the easiest way to work with metadata is to use the best free MP3 tag editor for Mac to get your work done in minimum time.. Magic Mp3 Tagger Unlock Key1 iMusiciMusic is one of the best MP3 Tag Editor for Mac as it works as a multipurpose and multi-platform tool.. :) Addressed an issue which a subset of T2 devices was unexpectedly declared in the um driver.. Check out our video tutorial resource center for tips, tricks and tutorials Learn more about amazing ACDSee software today.. Jul 10,2019 • Filed to: Manage Music • Proven solutionsAuto Mp3 TaggerMagic Mp3 Tagger Unlock Key Looking to find the best audio tag editor software to manage your music files? Most of us have music stored on our desktop or laptop and find it difficult to categorize them.. This is why the audio tag editor Software helps Flac tagger free download - Free FLAC Player, Free FLAC to MP3 Converter, Flac Ripper, and many more programs.. I would like to thank @rikumi and @CFSO6459 for reporting as well as endorsing my project.

Let's take a look at the features of MusicBrainz Picard:It supports multiple formats such as WMA, WAV, MP3, FLAC, OGG, M4A, and more.. You can edit more than 100 different audio tag attributes in a versatile spreadsheet view.. You can recover and backup iTunes library Moreover, you can burn selected songs and playlists to CDs.. Topaz photoshop for mac torrent State of the art tag editor AudioRanger is also a powerful and easy-to-use tool for manually editing the metadata of your audio files.. Thanks for all your contributions to this version @Becky! Mitigated (not yet fully addressed) random touch rejection for Magic Trackpad 2: should address issues in #212, #170, #166, #163, #161, #94, #38, #37 and #83.. Earlier this week we asked you to share your favorite tools for tagging your MP3 files.. We've rounded up the top six rather than five—thanks to a particularly close call among the top candidates.. A brand-new higher-contrast icon set for Sigil has been contributed by BeckyEbook.

## **magic tagger**

magic tagger, magic tagger unlock key, magic tagger keygen, magic tagger registration, magic tagger registration key, mp3 magic tagger, magic mp3 tagger crack, magic mp3 tagger unlock key, magic mp3 tagger full version, magic mp3 tagger keygen, magic mp3 tagger review

It's easy to understand the problem – we can store music files in different folders.. It can also search for entire music CDs in a single click. Customizing song information might seem unimportant to some people However, to some people, it is very important to arrange and organize music in their own way.. Get EaseUS software products user guide for free This guide will teach how to use EaseUS products and just follow this tutorial to solve troubles that concerns you.. With Magic Tags you will have plenty of tags for your Instagram photos Just search in the category you want: - Get Likes for Instagram - Popular hashtags for Instagram - Sports - Animals - Fashion - Celebrities - Social - instalikes - and many more! And select one of the 100 subcategories and discover the best tags of.

## **magic tagger keygen**

There can be duplication of many music files Plus, you would find it much difficult to categorize music if it's unorganized.. 6 Best Free MP3 Tag Editor For Mac in 2020Mac is the only one of the three platforms where Qt inherently supports the systemlevel dark mode.. It uses AcoustID audio fingerprints, which help in identifying files by the actual music, without even Metadata.. You can fix iTunes library music tags and covers and you can also remove music DRM protection2.. MusicBrainz PicardMusicBrainz Picard is a cross-platform music tag editor for Mac.

## **magic tagger registration key**

Here in this post, we have compiled a list of the best MP3 tagging tool for your Mac.. Check out our video tutorial resource center for tips, tricks and tutorials Learn more about amazing ACDSee software today.. Let's take a look at the features of

iMusic:It helps you to discover, record and download music, transfer music between Android, iOS, Mac, and Windows.. Some highlights include: Batch-edit the tags of thousands of audio files at once. e10c415e6f